# **ACD-S-002 - Service Numbers Report 2 (Inbound ACD) and variant**

[15.5] [3.5 Answered in [Service Level Calculation](#page-0-1) ] [2 [Sample Execution \(Input\) Sample Report \(Output\)](#page-0-2) ] [3 [Columns](#page-0-3) ] [3.1 [Legend](#page-0-4) ] [3.2 [Number Offered](#page-0-5) ] [3.3 [Number Answered](#page-1-0) ] [3.4 [Answered in Service Calls](#page-1-1) ] [3.5 [Ans](#page-1-2) [wered not in Service Calls](#page-1-2) | [3.6 [Hungup <=](#page-1-3) 1 3.7 [Lost Calls](#page-2-0) | 13.8 [Quote Accessibility](#page-2-1) | 13.9 [Quote Hangups](#page-2-2) | [3.10 [Quote Lost Calls](#page-2-3) | 13.11 [Service Level](#page-2-4) | [4 [ACD-S-002-02 Columns](#page-2-5) | [4.1 [Total Availability %](#page-2-6) | [4.2 Total [Calls Inbound](#page-3-0) ] [ 4.3 [Total Calls Outbound](#page-3-1) ] [ 4.4 [Inbound 5 Seconds](#page-3-2) ] [ 4.5 [Answered Calls Inbound](#page-3-3) ] [ 4.6 [Answered Calls Outbound](#page-3-4) ] [ 4.7 [Voicemail Calls](#page-4-0) ] [ 4.8 [Callback Calls](#page-4-1) ] [ 4.9 [Average Waiting time](#page-4-2) ] [ 4.10 [Average](#page-4-3)  [Call time Inbound](#page-4-3) 114.11 [Average Call time Outbound](#page-4-4) 115 [ACD-S-002-02 Lines](#page-5-0) 115.1 [Total](#page-5-1) 115.2 [Average](#page-5-2) 1

## <span id="page-0-0"></span>**Description**

This report contains aggregated data for inbound calls to the selected service numbers (ACD-S-002) and aggregated data for Inbound and outbound (ACD-S-002-02) over the time period and granularity chosen. Data is grouped per granularity then per service number.

**P. S.** ACD-S-002-02 contains the billing number and the service number name in addition to the service number. As well as a some extra columns explained down.

## <span id="page-0-1"></span>Service Level Calculation

The service level calculation in this report considers:

- Calls answered by agents within "ServiceLevelSeconds" measured from the time call entered the service numbers
- All calls which were offered to the service numbers

# <span id="page-0-2"></span>[Sample Execution \(Input\) Sample Report \(Output\)](https://wiki.jtel.de/x/WxOKAQ)

## <span id="page-0-3"></span>Columns

The following columns are provided.

#### <span id="page-0-4"></span>Legend

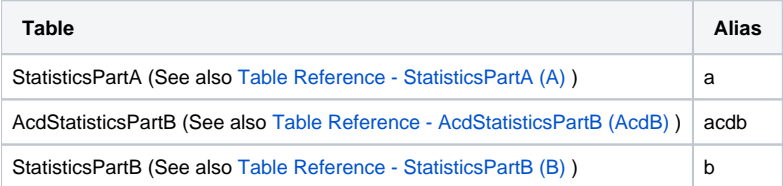

## <span id="page-0-5"></span>Number Offered

#### **AcdB - AcdGetGroupCalls\_GroupServiceNumber**

**Criteria Used (see also [ACD Group Service Number KPIs\)](https://wiki.jtel.de/x/RIAWAg)** Description

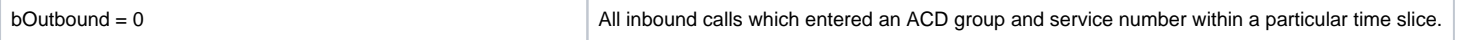

## <span id="page-1-0"></span>Number Answered

B - AcdGetAgentCalls\_ServiceNumbers

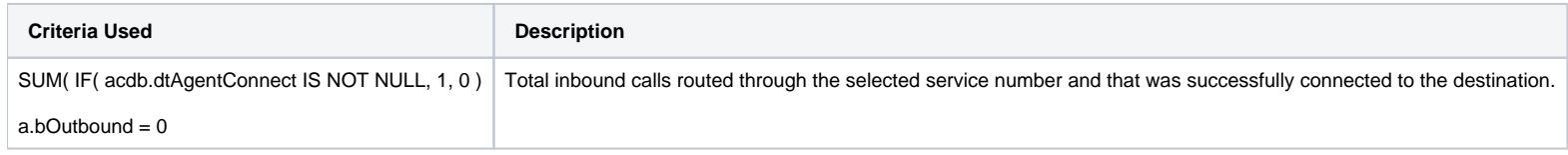

## <span id="page-1-1"></span>Answered in Service Calls

### **AcdB - AcdGetInServiceCallsByParam\_GroupServiceNumber**

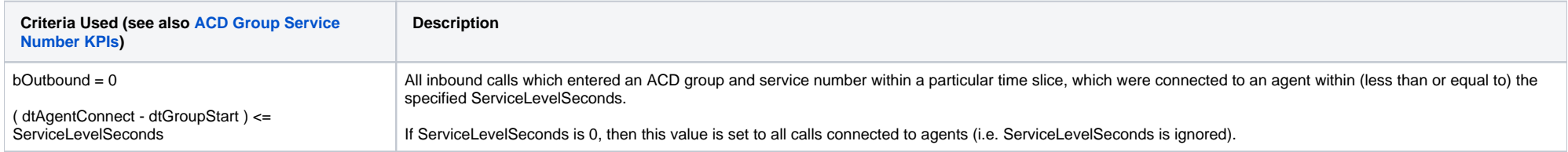

## <span id="page-1-2"></span>Answered not in Service Calls

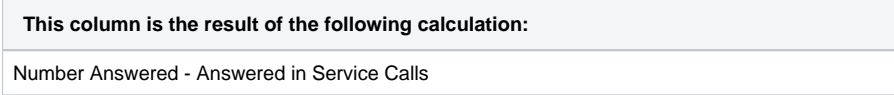

## <span id="page-1-3"></span>Hungup <=

Group\_CallerHangupCallsTotal

#### **AcdB - AcdGetCallerHangupCallsByGroupEndReason\_GroupServiceNumber**

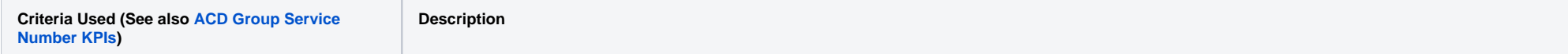

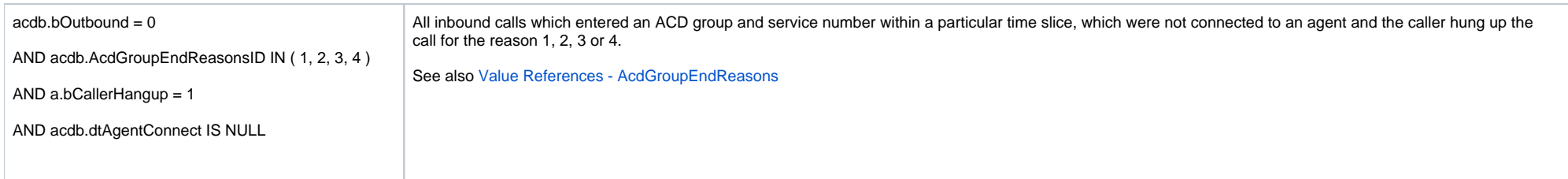

## <span id="page-2-0"></span>Lost Calls

**This column is the result of the following calculation:**

Number Offered - Number Answered - Hungup <=

## <span id="page-2-1"></span>Quote Accessibility

**This column is the result of the following calculation:**

Number Answered \* 100 / Number Offered

## <span id="page-2-2"></span>Quote Hangups

**This column is the result of the following calculation:**

Hungup <= \* 100 / Number Offered

## <span id="page-2-3"></span>Quote Lost Calls

**This column is the result of the following calculation:**

Lost Calls \* 100 / Number Offered

## <span id="page-2-4"></span>Service Level

**This column is the result of the following calculation:**

Answered in Service Calls / Number Offered

# <span id="page-2-6"></span><span id="page-2-5"></span>ACD-S-002-02 Columns

#### Total Availability %

**Total Availability %**

Ratio between the total number of callers minus the 5 seconds -hangers in relation to the processed inbound calls in percent

calculation: answered Calls inbound x 100 / (total calls Inbound - Inbound 5-sec)

## <span id="page-3-0"></span>Total Calls Inbound

**The total number of inbound calls**

Total Calls Inbound

### <span id="page-3-1"></span>Total Calls Outbound

**The total number of outbound calls**

Total Calls Outbound

### <span id="page-3-2"></span>Inbound 5 Seconds

#### **The number of inbound calls that have dropout less than 5 seconds**

5 seconds dropout after calling the system (regardless of whether it was hung up in the IVR or in the ACD)

**StatisticsPartA** dtCallConnect IS NULL - TRUE IF dtCallEnd - dtCallStart <= 5 seconds dtCallConnect IS NOT NULL - TRUE IF dtCallEnd - dtCallConnect <= 5 seconds

### <span id="page-3-3"></span>Answered Calls Inbound

#### **The total number of answered inbound calls**

Answered Calls Inbound - acdb.dtAgentConnect IS NOT NULL

#### <span id="page-3-4"></span>Answered Calls Outbound

**The total number of answered outbound calls**

## <span id="page-4-0"></span>Voicemail Calls

**Calls which resulted in a voicemail being left**

acdb.AcdGroupActionTypesID = 3

## <span id="page-4-1"></span>Callback Calls

**Calls which resulted in a callback request being left**

acdb.AcdGroupActionTypesID IN (8, 10, 11, 12) OR ( e.AcdEventTypesID = 3 )

P. S. AcdGroupActionTypesID 10 is for "Request Callback or Voice-Mail" so if we have this rule action type, it will be counted as a Callback call.

## <span id="page-4-2"></span>Average Waiting time

#### **Average waiting time**

Average waiting time of answered calls, from entry into the ACD group.

If dtAgentConnect IS NOT NULL

dtGroupStart - dtAgentConnect

## <span id="page-4-3"></span>Average Call time Inbound

**The Average of Call time Inbound**

AVG(dtCallConnect - dtCallEnd)

## <span id="page-4-4"></span>Average Call time Outbound

**The Average of Call time Outbound**

If dtWhisperEnd IS NULL

AVG(dtCallConnect - dtCallEnd)

Else

AVG(dtWhisperEnd - dtCallEnd)

## <span id="page-5-0"></span>ACD-S-002-02 Lines

### <span id="page-5-1"></span>Total

**Total:**

Total sum of the respective column values

calculation: addition of the respective column values

#### <span id="page-5-2"></span>Average

**Total Availability %**

Overall average per column

calculation: total Inbound calls handled x 100 / (total Inbound calls - Inbound 5 sec)

#### **Average Waiting time**

Overall average per column

calculation: average total number of waiting times divided by the total number of answered Inbound calls by agent.

**Average call time inbound**

Overall average per column

calculation: average total divided by total number of Inbound Calls answered

**Average call time outbound**

Overall average per column

calculation: average total divided by total number of Outbound Calls handled

[13.5 Answered in [Service Level Calculation](#page-0-1) ] [2 [Sample Execution \(Input\) Sample Report \(Output\)](#page-0-2) ] [3 [Columns](#page-0-3) ] [3.1 [Legend](#page-0-4) ] [3.2 [Number Offered](#page-0-5) ] [3.3 [Number Answered](#page-1-0) ] [3.4 [Answered in Service Calls](#page-1-1) ] [3.5 [Ans](#page-1-2) [wered not in Service Calls](#page-1-2) ] [ 3.6 [Hungup <=](#page-1-3) ] [ 3.7 [Lost Calls](#page-2-0) ] [ 3.8 [Quote Accessibility](#page-2-1) ] [ 3.9 [Quote Hangups](#page-2-2) ] [ 3.10 [Quote Lost Calls](#page-2-3) ] [ 3.11 [Service Level](#page-2-4) ] [ 4 [ACD-S-002-02 Columns](#page-2-5) ] [ 4.1 [Total Availability %](#page-2-6) ] [ [Calls Inbound](#page-3-0) ] [ 4.3 [Total Calls Outbound](#page-3-1) ] [ 4.4 [Inbound 5 Seconds](#page-3-2) ] [ 4.5 [Answered Calls Inbound](#page-3-3) ] [ 4.6 [Answered Calls Outbound](#page-3-4) ] [ 4.7 [Voicemail Calls](#page-4-0) ] [ 4.8 [Callback Calls](#page-4-1) ] [ 4.9 [Average Waiting time](#page-4-2) ] [ 4.10 [Average](#page-4-3)  [Call time Inbound](#page-4-3) ] [ 4.11 [Average Call time Outbound](#page-4-4) ] [ 5 [ACD-S-002-02 Lines](#page-5-0) ] [ 5.1 [Total](#page-5-1) ] [ 5.2 [Average](#page-5-2) ]